## **PostGIS 3.3 Cheatsheet**

New in this release <sup>1</sup> Enhanced in this release <sup>2</sup> aggregate <sup>agg</sup> window function <sup>W</sup> Requires GEOS 3.9 or higher<sup>g3.9</sup> 2.5/3D support<sup>3d</sup> SQL-MMmm Supports geography G

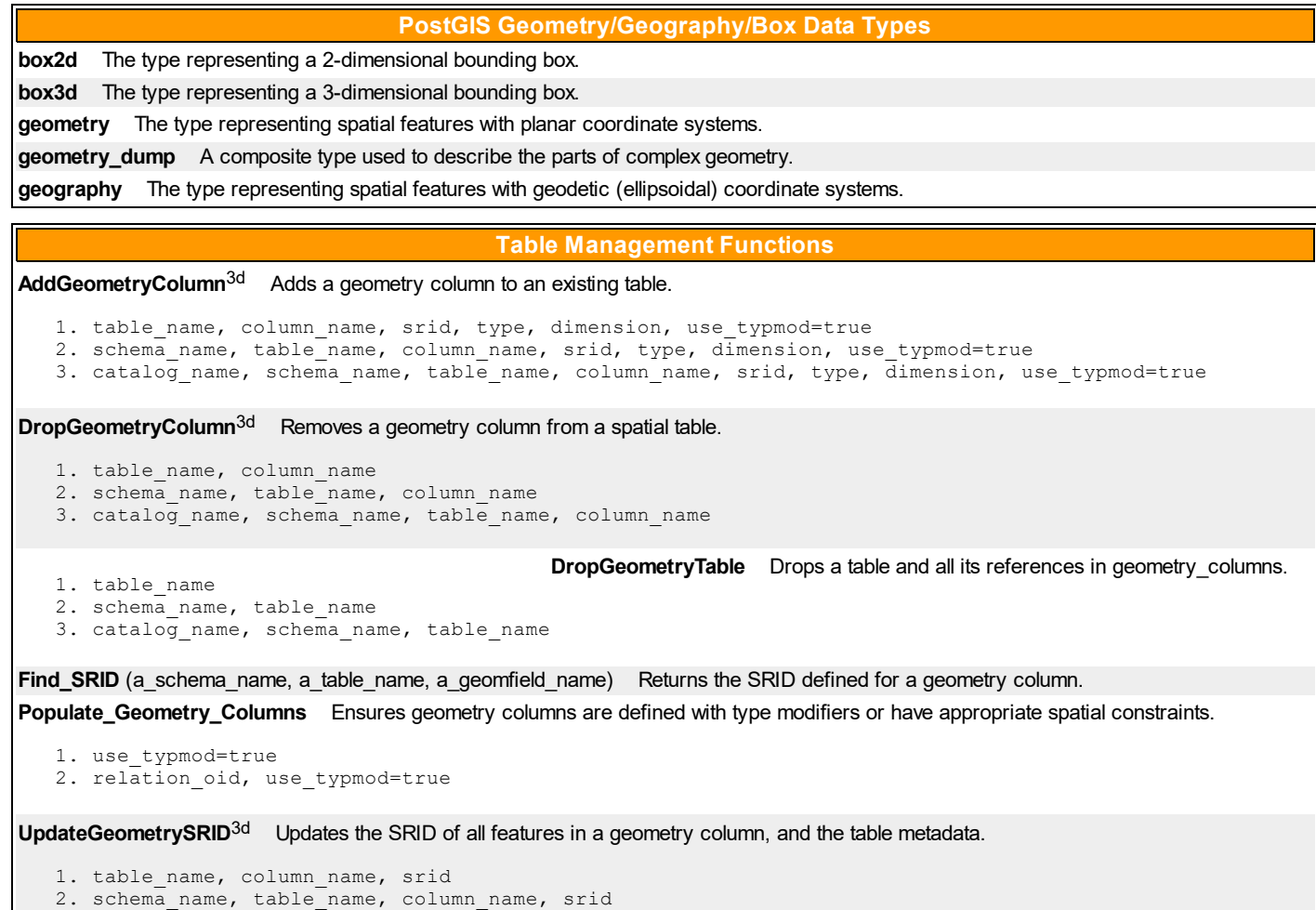

3. catalog name, schema name, table name, column name, srid

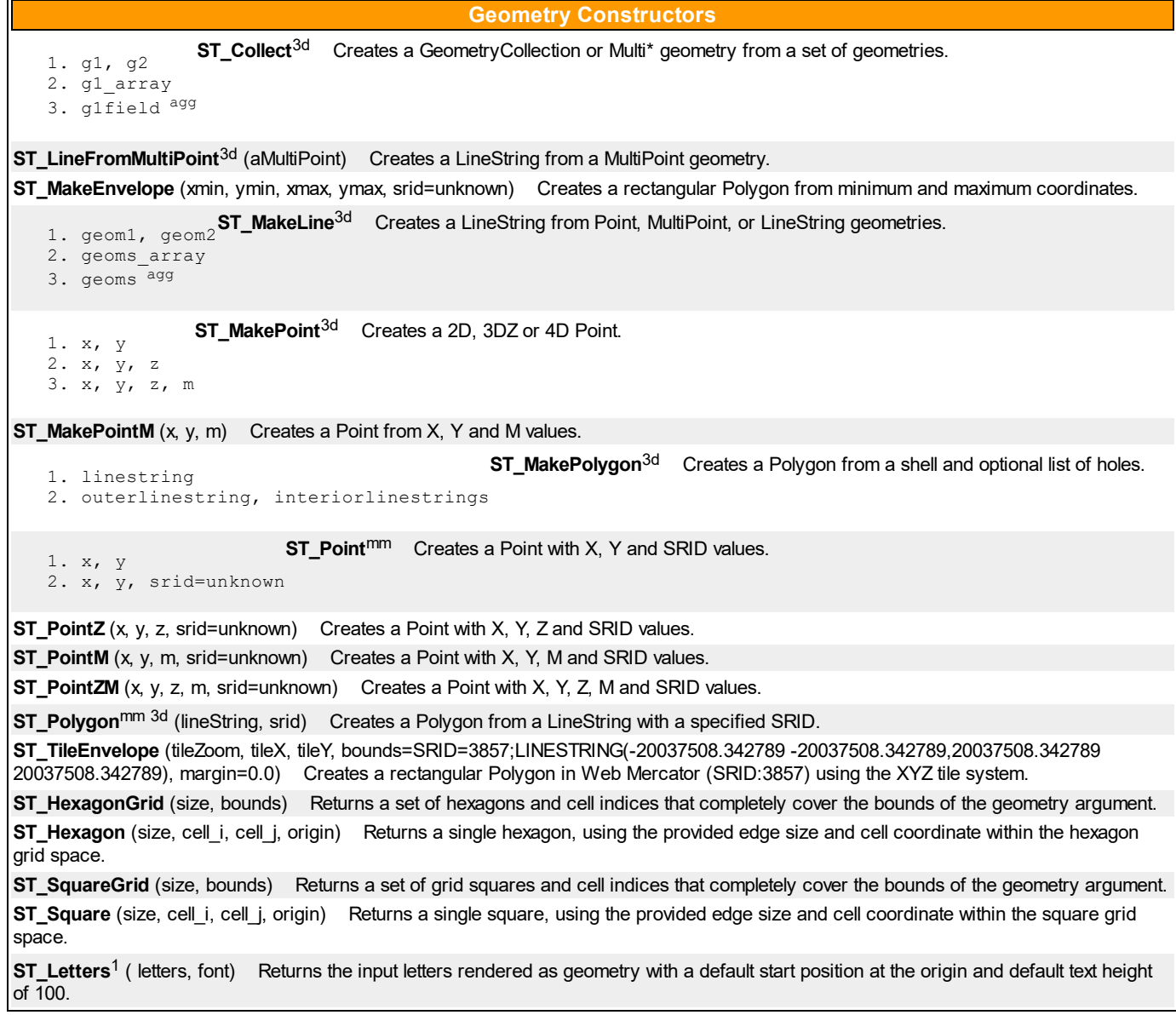

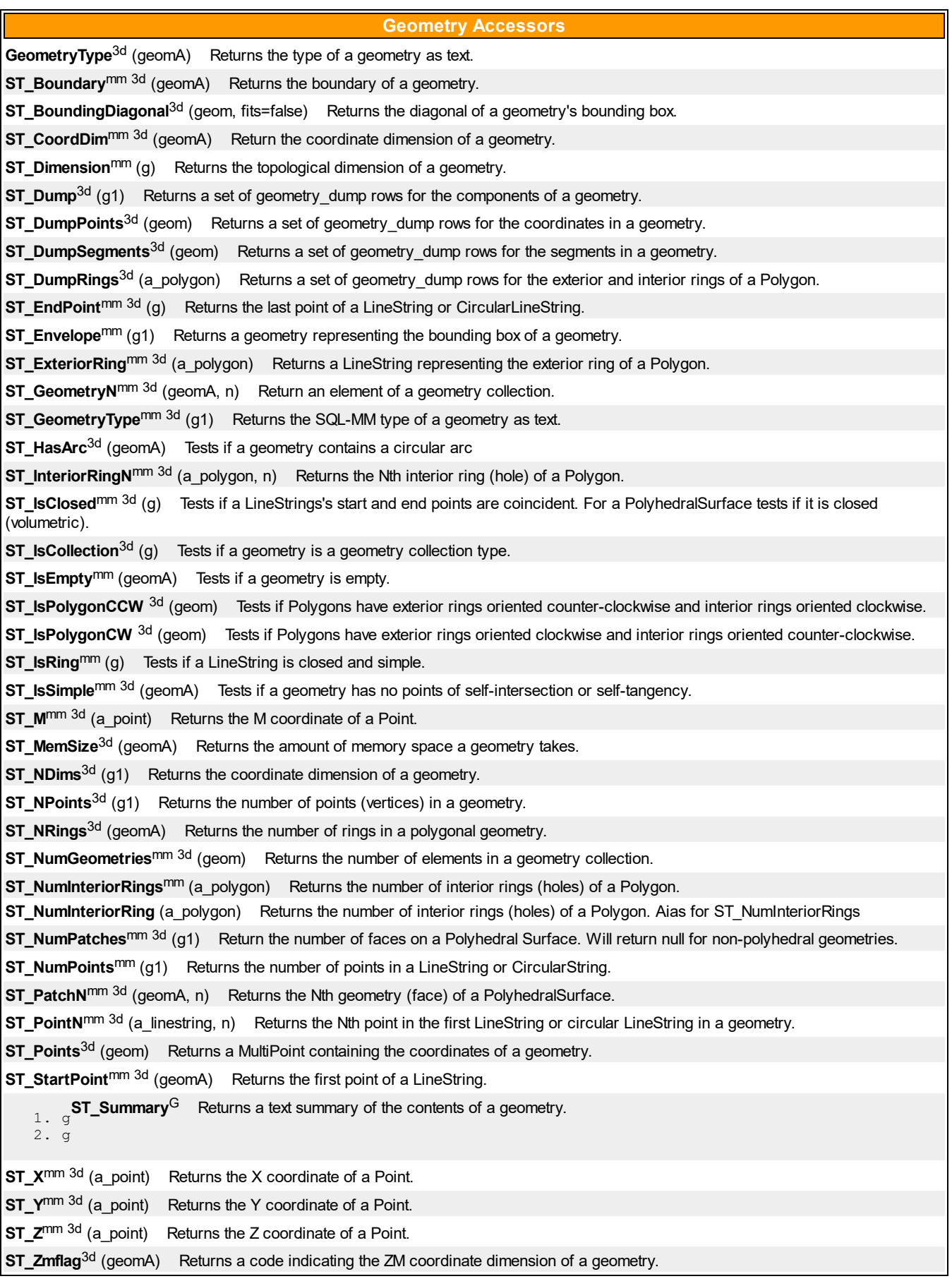

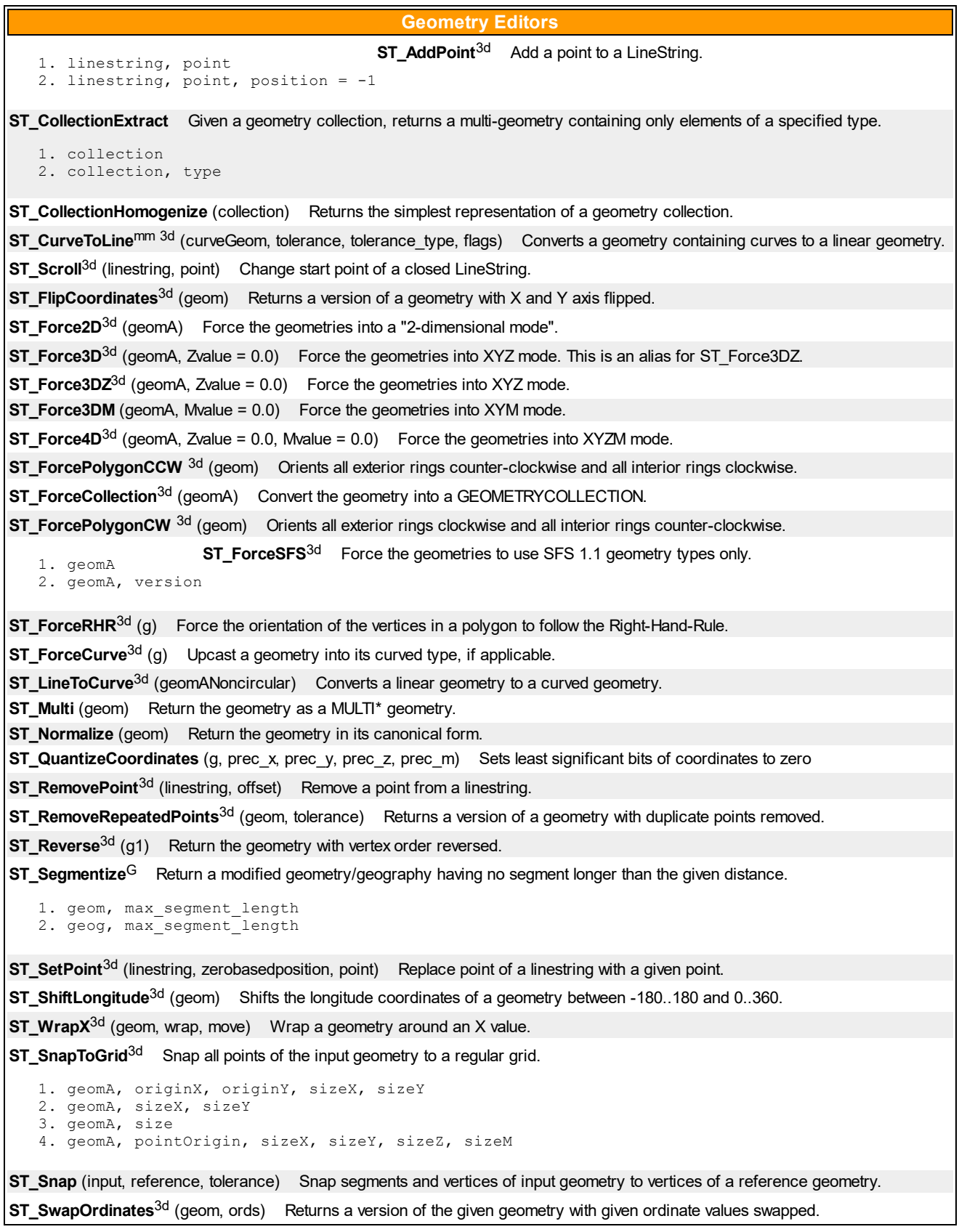

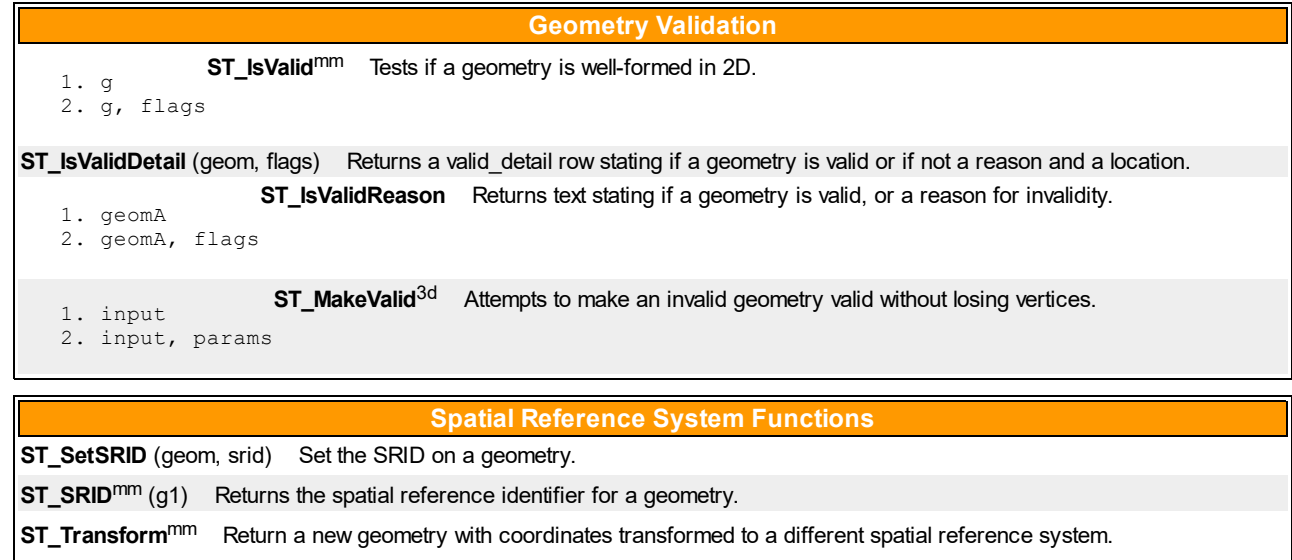

1. g1, srid

2. geom, to\_proj

- 3. geom, from\_proj, to\_proj
- 4. geom, from\_proj, to\_srid

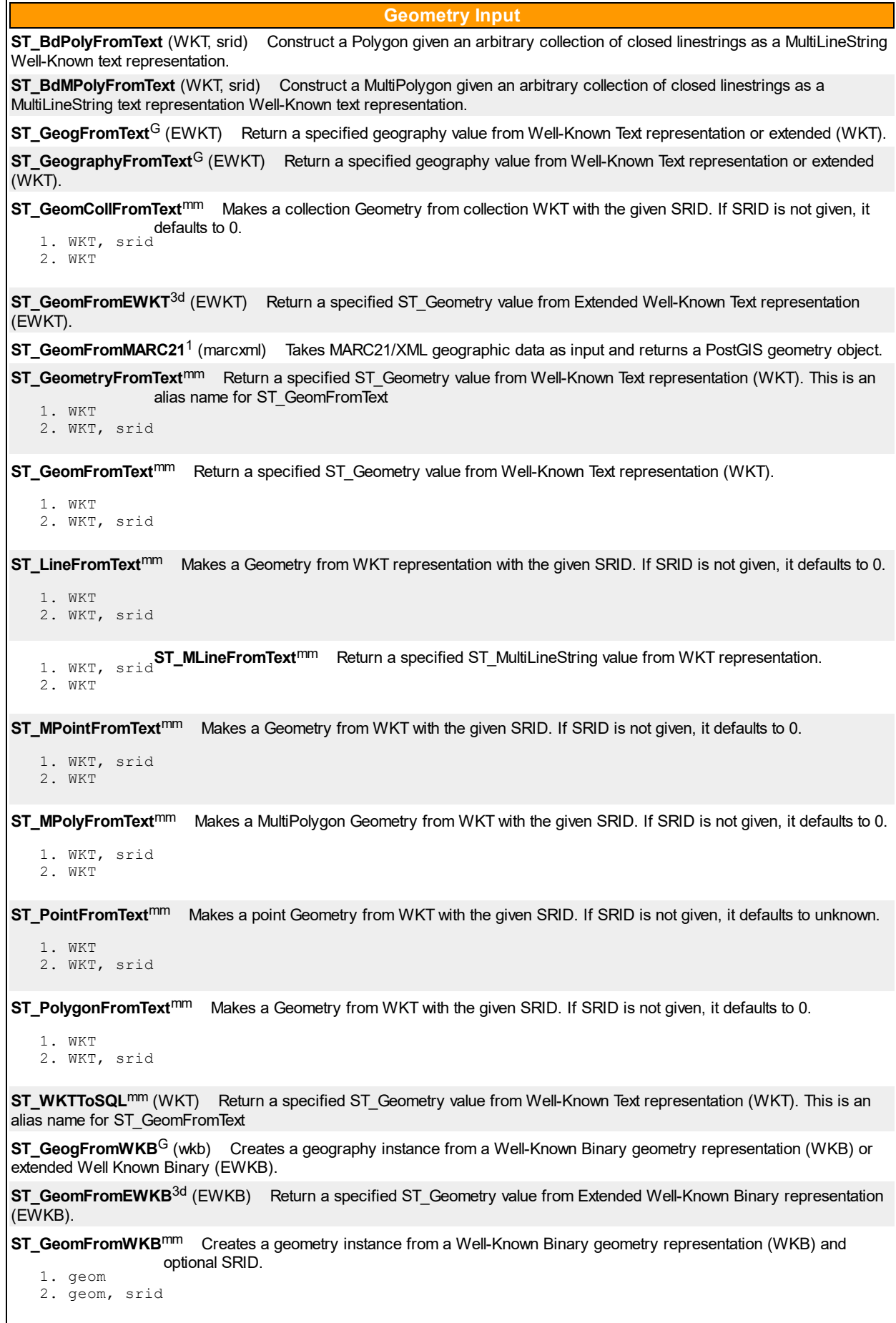

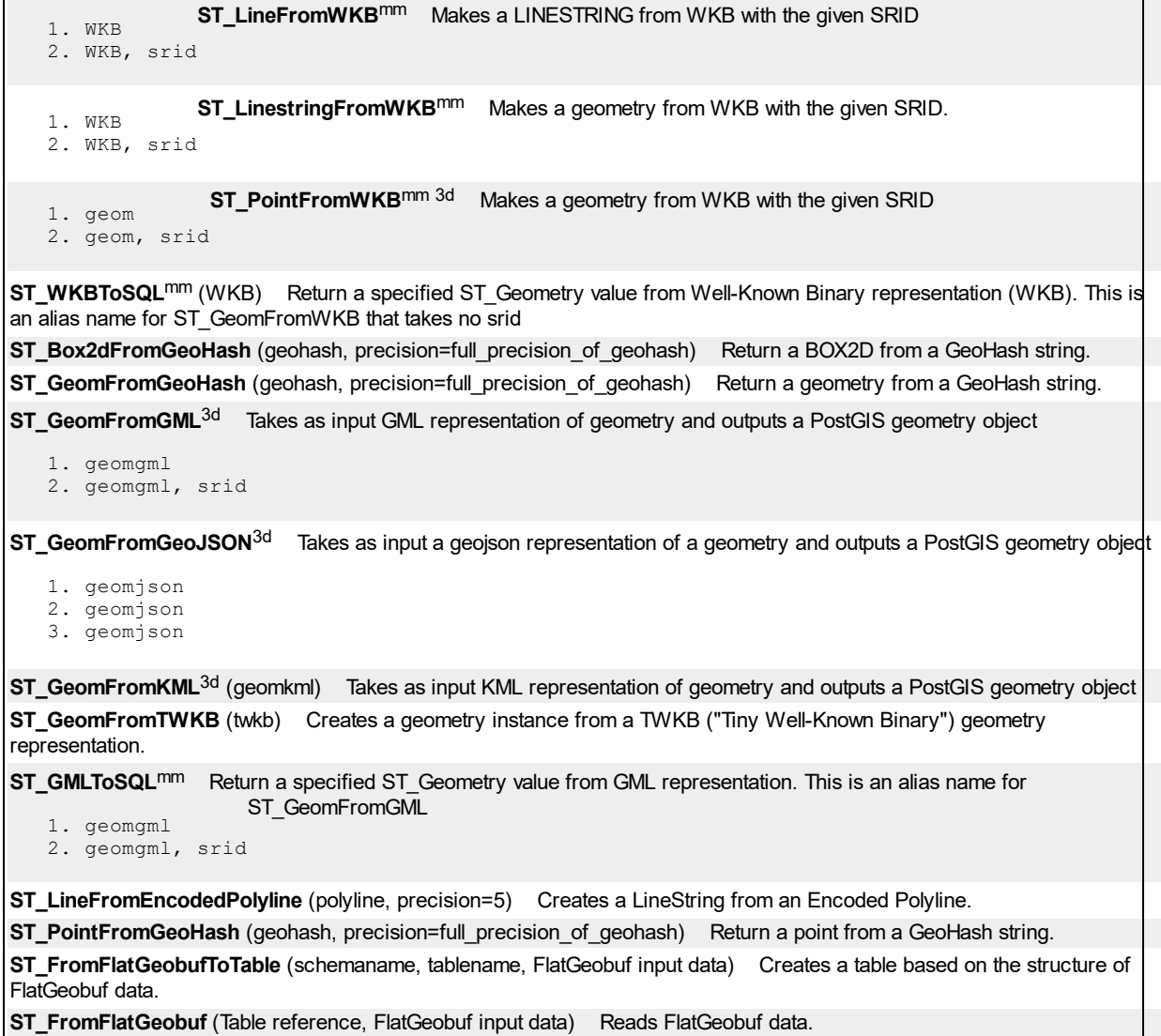

Ì.

1. g1 2. g1, maxdecimaldigits=15 3. g1 4. g1, maxdecimaldigits=15 1. g1 2. g1, maxdecimaldigits = 15 3. g1 4. g1, maxdecimaldigits = 15 1. g1 2. g1, NDR\_or\_XDR 3. g1 4. g1, NDR or XDR 1. g1 2. g1, NDR or XDR 1. g1, NDRorXDR (XDR) encoding. 2. g1 1. row agg 2. row, index 3. row, index, geom name 1. row agg 2. row, geom name 1. feature, geomcolumnname, maxdecimaldigits=9, pretty bool=false 2. geom, maxdecimaldigits=9, options=8 3. geog, maxdecimaldigits=9, options=0 1. geom, maxdecimaldigits=15, options=0 2. geog, maxdecimaldigits=15, options=0, nprefix=null, id=null 3. version, geom, maxdecimaldigits=15, options=0, nprefix=null, id=null 4. version, geog, maxdecimaldigits=15, options=0, nprefix=null, id=null 1. geom, maxdecimaldigits=15, nprefix=NULL **[ST\\_AsKML](https://postgis.net/docs/manual-3.3/ST_AsKML.html)**G 3d Return the geometry as a KML element. 2. geog, maxdecimaldigits=15, nprefix=NULL 1. row agg 2. row, name 3. row, name, extent 4. row, name, extent, geom name 5. row, name, extent, geom name, feature id name **Geometry Output [ST\\_AsEWKT](https://postgis.net/docs/manual-3.3/ST_AsEWKT.html)**<sup>G 3d</sup> Return the Well-Known Text (WKT) representation of the geometry with SRID meta data. **[ST\\_AsText](https://postgis.net/docs/manual-3.3/ST_AsText.html)<sup>mm G</sup>** Return the Well-Known Text (WKT) representation of the geometry/geography without SRID metadata. **[ST\\_AsBinary](https://postgis.net/docs/manual-3.3/ST_AsBinary.html)<sup>mm G 3d</sup>** Return the OGC/ISO Well-Known Binary (WKB) representation of the geometry/geography without SRID meta data. **[ST\\_AsEWKB](https://postgis.net/docs/manual-3.3/ST_AsEWKB.html)**<sup>3d</sup> Return the Extended Well-Known Binary (EWKB) representation of the geometry with SRID meta data. **[ST\\_AsHEXEWKB](https://postgis.net/docs/manual-3.3/ST_AsHEXEWKB.html)**<sup>3d</sup> Returns a Geometry in HEXEWKB format (as text) using either little-endian (NDR) or big-endian **[ST\\_AsEncodedPolyline](https://postgis.net/docs/manual-3.3/ST_AsEncodedPolyline.html)** (geom, precision=5) Returns an Encoded Polyline from a LineString geometry. **[ST\\_AsFlatGeobuf](https://postgis.net/docs/manual-3.3/ST_AsFlatGeobuf.html)** Return a FlatGeobuf representation of a set of rows. **[ST\\_AsGeobuf](https://postgis.net/docs/manual-3.3/ST_AsGeobuf.html)** Return a Geobuf representation of a set of rows. **[ST\\_AsGeoJSON](https://postgis.net/docs/manual-3.3/ST_AsGeoJSON.html)**G 3d Return a geometry as a GeoJSON element. **[ST\\_AsGML](https://postgis.net/docs/manual-3.3/ST_AsGML.html)**<sup>mm G 3d Return the geometry as a GML version 2 or 3 element.</sup> **[ST\\_AsLatLonText](https://postgis.net/docs/manual-3.3/ST_AsLatLonText.html)** (pt, format=") Return the Degrees, Minutes, Seconds representation of the given point. **[ST\\_AsMARC21](https://postgis.net/docs/manual-3.3/ST_AsMARC21.html)<sup>1</sup>** (geom, format='hdddmmss') Returns geometry as a MARC21/XML record with a geographic datafield (034). **[ST\\_AsMVTGeom](https://postgis.net/docs/manual-3.3/ST_AsMVTGeom.html)** (geom, bounds, extent=4096, buffer=256, clip\_geom=true) Transforms a geometry into the coordinate space of a MVT tile. **[ST\\_AsMVT](https://postgis.net/docs/manual-3.3/ST_AsMVT.html)** Aggregate function returning a MVT representation of a set of rows.

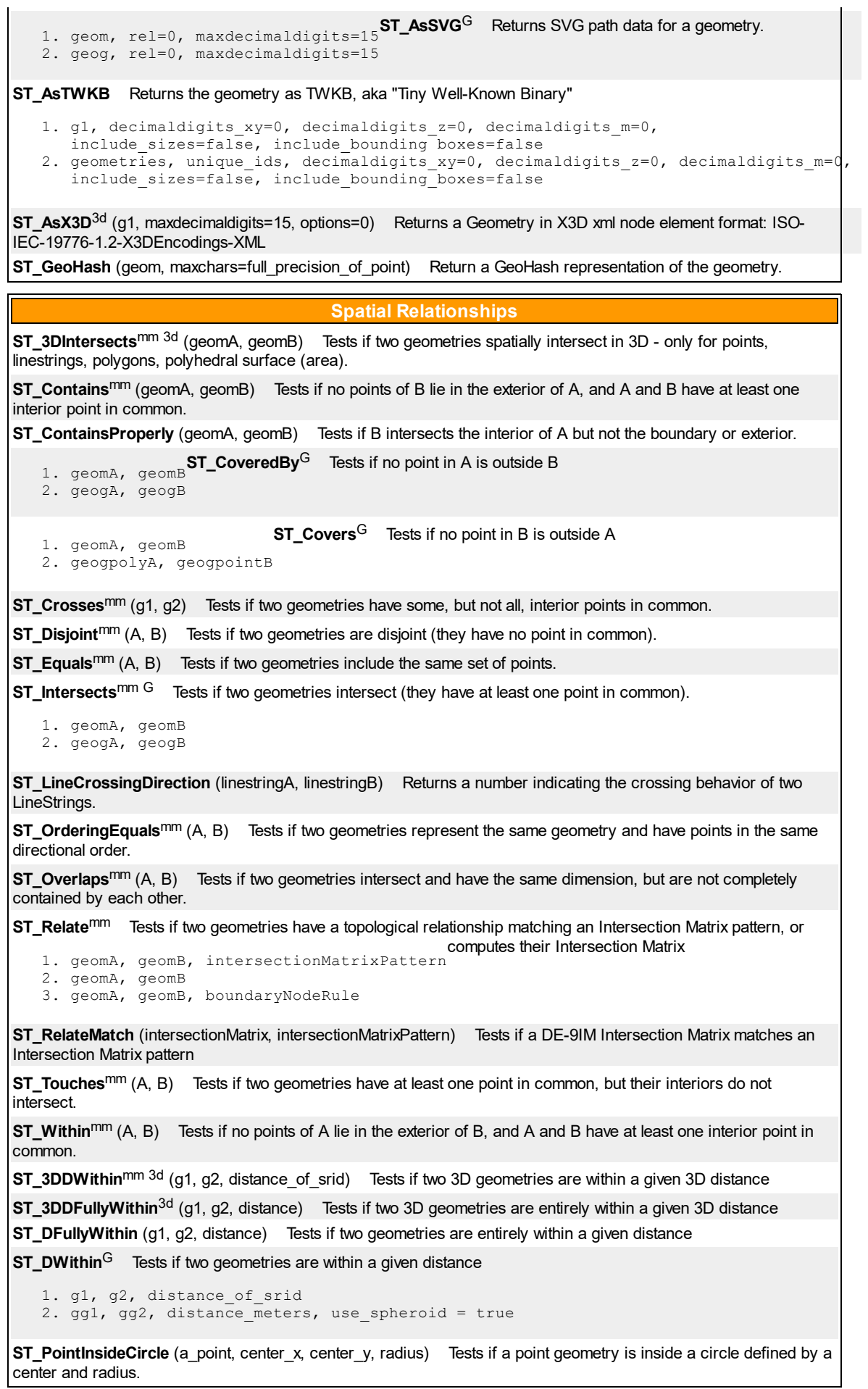

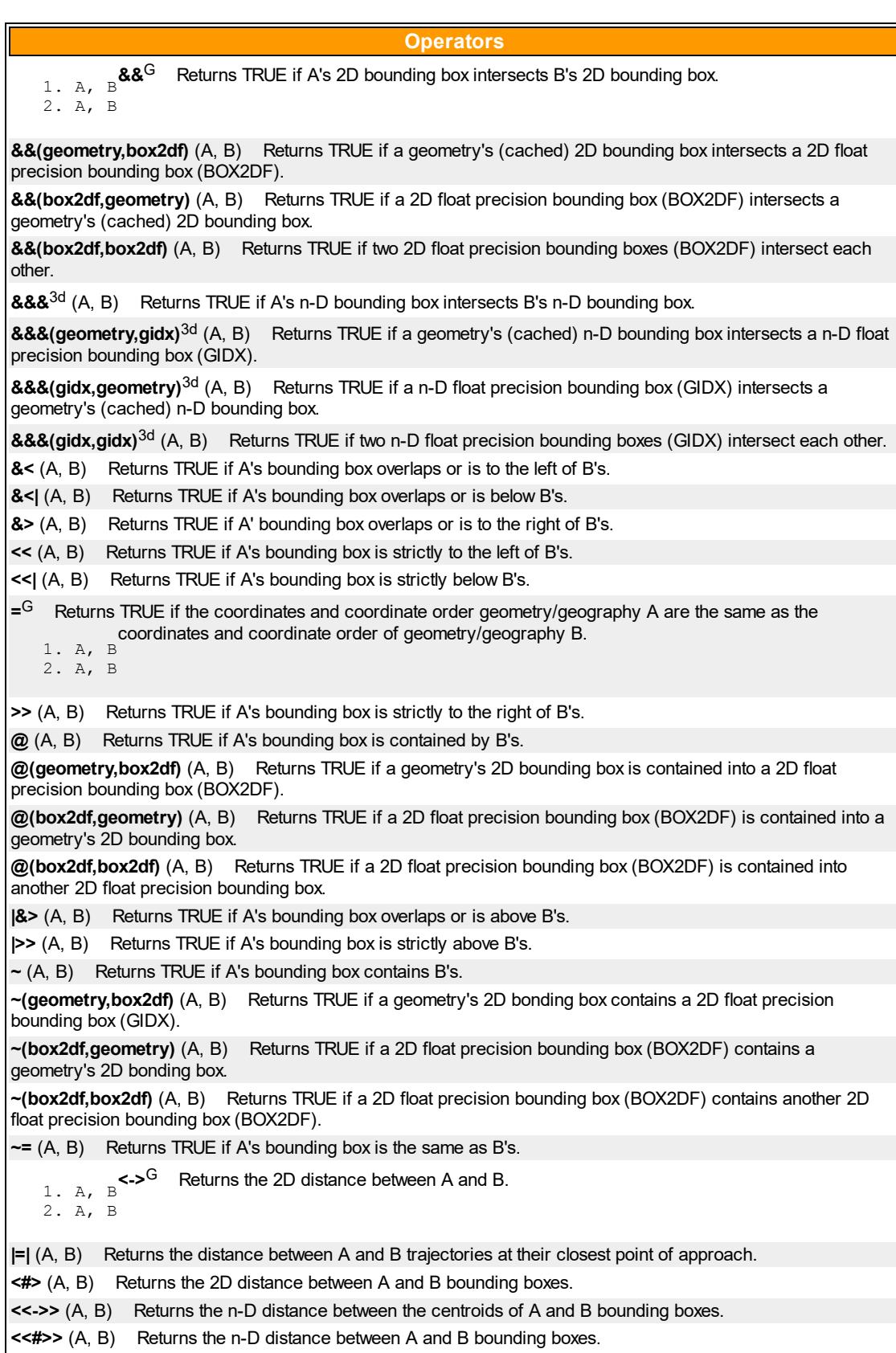

1. g1 2. geog, use\_spheroid=true 1. origin, target **[ST\\_Azimuth](https://postgis.net/docs/manual-3.3/ST_Azimuth.html)<sup>G</sup>** Returns the north-based azimuth of a line between two points. 2. origin, target 1. point1, point2, point3, point4 2. line1, line2 1. g1, g2 2. geog1, geog2, use spheroid=true 1. g1, g2 2. g1, g2, densifyFrac 1. a\_2dlinestring 2. geog, use spheroid=true 1. g1 2. geog, use spheroid=true **Measurement Functions [ST\\_Area](https://postgis.net/docs/manual-3.3/ST_Area.html)<sup>mm G</sup>** Returns the area of a polygonal geometry. **[ST\\_Angle](https://postgis.net/docs/manual-3.3/ST_Angle.html)** Returns the angle between two vectors defined by 3 or 4 points, or 2 lines. **[ST\\_ClosestPoint](https://postgis.net/docs/manual-3.3/ST_ClosestPoint.html)** (geom1, geom2) Returns the 2D point on g1 that is closest to g2. This is the first point of the shortest line from one geometry to the other. **[ST\\_3DClosestPoint](https://postgis.net/docs/manual-3.3/ST_3DClosestPoint.html)**<sup>3d</sup> (g1, g2) Returns the 3D point on g1 that is closest to g2. This is the first point of the 3D shortest line. **[ST\\_Distance](https://postgis.net/docs/manual-3.3/ST_Distance.html)**<sup>mm G</sup> Returns the distance between two geometry or geography values. **[ST\\_3DDistance](https://postgis.net/docs/manual-3.3/ST_3DDistance.html)**mm 3d (g1, g2) Returns the 3D cartesian minimum distance (based on spatial ref) between two geometries in projected units. **[ST\\_DistanceSphere](https://postgis.net/docs/manual-3.3/ST_DistanceSphere.html)** (geomlonlatA, geomlonlatB, radius=6371008) Returns minimum distance in meters between two lon/lat geometries using a spherical earth model. **[ST\\_DistanceSpheroid](https://postgis.net/docs/manual-3.3/ST_Distance_Spheroid.html)** (geomlonlatA, geomlonlatB, measurement\_spheroid=WGS84) Returns the minimum distance between two lon/lat geometries using a spheroidal earth model. **[ST\\_FrechetDistance](https://postgis.net/docs/manual-3.3/ST_FrechetDistance.html)** (g1, g2, densifyFrac = -1) Returns the Fréchet distance between two geometries. **[ST\\_HausdorffDistance](https://postgis.net/docs/manual-3.3/ST_HausdorffDistance.html)** Returns the Hausdorff distance between two geometries. **ST Length**<sup>mm G</sup> Returns the 2D length of a linear geometry. **[ST\\_Length2D](https://postgis.net/docs/manual-3.3/ST_Length2D.html)** (a\_2dlinestring) Returns the 2D length of a linear geometry. Alias for ST\_Length **[ST\\_3DLength](https://postgis.net/docs/manual-3.3/ST_3DLength.html)<sup>mm 3d</sup> (a\_3dlinestring)** Returns the 3D length of a linear geometry. **[ST\\_LengthSpheroid](https://postgis.net/docs/manual-3.3/ST_Length_Spheroid.html)**<sup>3d</sup> (a\_geometry, a\_spheroid) Returns the 2D or 3D length/perimeter of a lon/lat geometry on a spheroid. **[ST\\_LongestLine](https://postgis.net/docs/manual-3.3/ST_LongestLine.html)** (g1, g2) Returns the 2D longest line between two geometries. **[ST\\_3DLongestLine](https://postgis.net/docs/manual-3.3/ST_3DLongestLine.html)**<sup>3d</sup> (g1, g2) Returns the 3D longest line between two geometries **[ST\\_MaxDistance](https://postgis.net/docs/manual-3.3/ST_MaxDistance.html)** (g1, g2) Returns the 2D largest distance between two geometries in projected units. **[ST\\_3DMaxDistance](https://postgis.net/docs/manual-3.3/ST_3DMaxDistance.html)**<sup>3d</sup> (g1, g2) Returns the 3D cartesian maximum distance (based on spatial ref) between two geometries in projected units. **[ST\\_MinimumClearance](https://postgis.net/docs/manual-3.3/ST_MinimumClearance.html)** (g) Returns the minimum clearance of a geometry, a measure of a geometry's robustness. **[ST\\_MinimumClearanceLine](https://postgis.net/docs/manual-3.3/ST_MinimumClearanceLine.html)** (g) Returns the two-point LineString spanning a geometry's minimum clearance. **ST Perimeter**<sup>mm G</sup> Returns the length of the boundary of a polygonal geometry or geography. **[ST\\_Perimeter2D](https://postgis.net/docs/manual-3.3/ST_Perimeter2D.html)** (geomA) Returns the 2D perimeter of a polygonal geometry. Alias for ST\_Perimeter. **[ST\\_3DPerimeter](https://postgis.net/docs/manual-3.3/ST_3DPerimeter.html)**<sup>mm 3d</sup> (geomA) Returns the 3D perimeter of a polygonal geometry. **[ST\\_Project](https://postgis.net/docs/manual-3.3/ST_Project.html)**<sup>G</sup> (g1, distance, azimuth) Returns a point projected from a start point by a distance and bearing (azimuth). **[ST\\_ShortestLine](https://postgis.net/docs/manual-3.3/ST_ShortestLine.html)** (geom1, geom2) Returns the 2D shortest line between two geometries **[ST\\_3DShortestLine](https://postgis.net/docs/manual-3.3/ST_3DShortestLine.html)**<sup>3d</sup> (g1, g2) Returns the 3D shortest line between two geometries

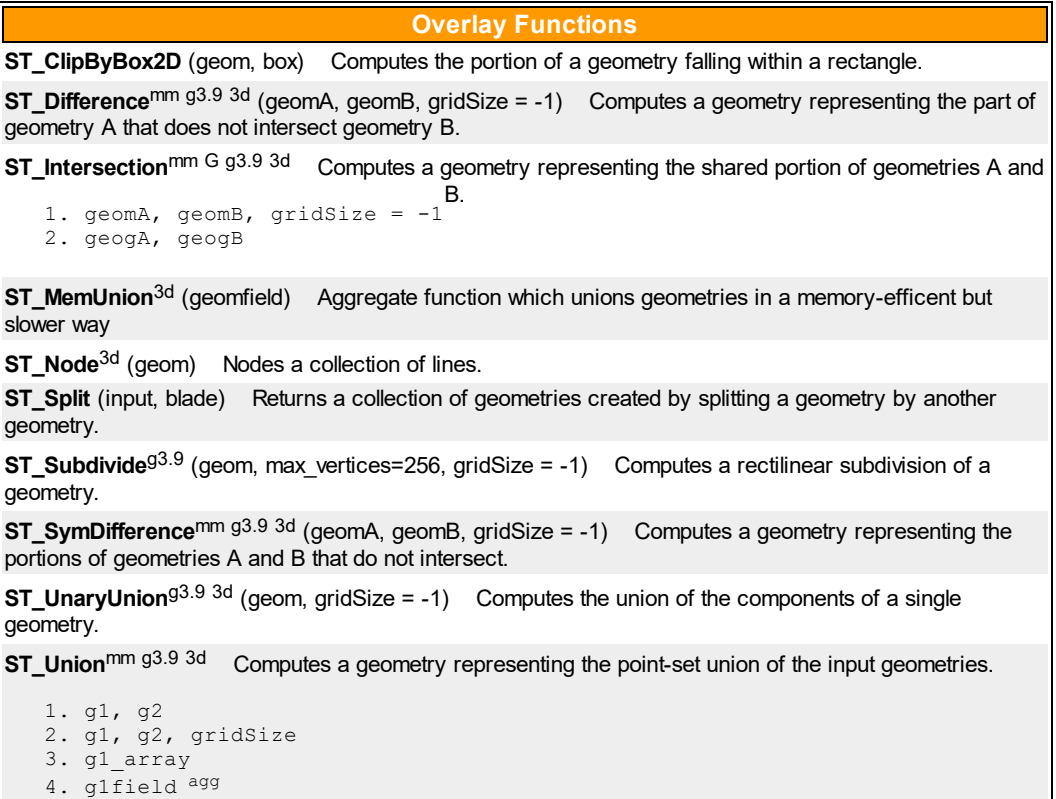

5. g1field, gridSize agg

1. g1, radius\_of\_buffer, buffer style parameters = '' 2. g1, radius of buffer, num seg quarter circle 3. g1, radius of buffer, buffer style parameters 4. g1, radius of buffer, num seg quarter circle 1. g1 2. g1, use\_spheroid=true 1. g, npoints 2. g, npoints, seed 1. amultilinestring 2. amultilinestring, directed 1. geomfield agg 2. geom\_array 1. geomA, tolerance 2. geomA, tolerance, preserveCollapsed **Geometry Processing [ST\\_Buffer](https://postgis.net/docs/manual-3.3/ST_Buffer.html)<sup>mm G</sup> Computes a geometry covering all points within a given distance from a geometry. [ST\\_BuildArea](https://postgis.net/docs/manual-3.3/ST_BuildArea.html)** (geom) Creates a polygonal geometry formed by the linework of a geometry. **ST** Centroid<sup>mm G</sup> Returns the geometric center of a geometry. **[ST\\_ChaikinSmoothing](https://postgis.net/docs/manual-3.3/ST_ChaikinSmoothing.html)** (geom, nIterations = 1, preserveEndPoints = false) Returns a smoothed version of a geometry, using the Chaikin algorithm **[ST\\_ConcaveHull](https://postgis.net/docs/manual-3.3/ST_ConcaveHull.html)<sup>2</sup>** (param\_geom, param\_pctconvex, param\_allow\_holes = false) Computes a possibly concave geometry that encloses all input geometry vertices **[ST\\_ConvexHull](https://postgis.net/docs/manual-3.3/ST_ConvexHull.html)<sup>mm 3d</sup> (geomA)** Computes the convex hull of a geometry. **[ST\\_DelaunayTriangles](https://postgis.net/docs/manual-3.3/ST_DelaunayTriangles.html)**<sup>3d</sup> (g1, tolerance, flags) Returns the Delaunay triangulation of the vertices of a geometry. **[ST\\_FilterByM](https://postgis.net/docs/manual-3.3/ST_FilterByM.html)** (geom, min, max = null, returnM = false) Removes vertices based on their M value **ST GeneratePoints** Generates random points contained in a Polygon or MultiPolygon. **ST\_GeometricMedian**  $3d$  (geom, tolerance = NULL, max\_iter = 10000, fail\_if\_not\_converged = false) Returns the geometric median of a MultiPoint. **[ST\\_LineMerge](https://postgis.net/docs/manual-3.3/ST_LineMerge.html)<sup>2</sup>** Return the lines formed by sewing together a MultiLineString. **[ST\\_MaximumInscribedCircle](https://postgis.net/docs/manual-3.3/ST_MaximumInscribedCircle.html)**<sup>g3.9</sup> (geom) Computes the largest circle contained within a geometry. **[ST\\_MinimumBoundingCircle](https://postgis.net/docs/manual-3.3/ST_MinimumBoundingCircle.html)** (geomA, num\_segs\_per\_qt\_circ=48) Returns the smallest circle polygon that contains a geometry. **[ST\\_MinimumBoundingRadius](https://postgis.net/docs/manual-3.3/ST_MinimumBoundingRadius.html)** (geom) Returns the center point and radius of the smallest circle that contains a geometry. **[ST\\_OrientedEnvelope](https://postgis.net/docs/manual-3.3/ST_OrientedEnvelope.html)** (geom) Returns a minimum-area rectangle containing a geometry. **[ST\\_OffsetCurve](https://postgis.net/docs/manual-3.3/ST_OffsetCurve.html)** (line, signed\_distance, style\_parameters=") Returns an offset line at a given distance and side from an input line. **[ST\\_PointOnSurface](https://postgis.net/docs/manual-3.3/ST_PointOnSurface.html)**<sup>mm 3d</sup> (g1) Computes a point guaranteed to lie in a polygon, or on a geometry. **[ST\\_Polygonize](https://postgis.net/docs/manual-3.3/ST_Polygonize.html)** Computes a collection of polygons formed from the linework of a set of geometries. **[ST\\_ReducePrecision](https://postgis.net/docs/manual-3.3/ST_ReducePrecision.html)**<sup>g3.9</sup> (g, gridsize) Returns a valid geometry with points rounded to a grid tolerance. **[ST\\_SharedPaths](https://postgis.net/docs/manual-3.3/ST_SharedPaths.html)** (lineal1, lineal2) Returns a collection containing paths shared by the two input linestrings/multilinestrings. **[ST\\_Simplify](https://postgis.net/docs/manual-3.3/ST_Simplify.html)** Returns a simplified version of a geometry, using the Douglas-Peucker algorithm. **[ST\\_SimplifyPreserveTopology](https://postgis.net/docs/manual-3.3/ST_SimplifyPreserveTopology.html)** (geomA, tolerance) Returns a simplified and valid version of a geometry, using the Douglas-Peucker algorithm. **[ST\\_SimplifyPolygonHull](https://postgis.net/docs/manual-3.3/ST_SimplifyPolygonHull.html)<sup>1</sup>** (param\_geom, vertex\_fraction, is\_outer = true) Computes a simplifed topology-preserving outer or inner hull of a polygonal geometry. **[ST\\_SimplifyVW](https://postgis.net/docs/manual-3.3/ST_SimplifyVW.html)** (geomA, tolerance) Returns a simplified version of a geometry, using the Visvalingam-Whyatt algorithm **[ST\\_SetEffectiveArea](https://postgis.net/docs/manual-3.3/ST_SetEffectiveArea.html)** (geomA, threshold = 0, set area = 1) Sets the effective area for each vertex, using the Visvalingam-Whyatt algorithm.

**[ST\\_TriangulatePolygon](https://postgis.net/docs/manual-3.3/ST_TriangulatePolygon.html)**<sup>1</sup> (geom) Computes the constrained Delaunay triangulation of polygons **[ST\\_VoronoiLines](https://postgis.net/docs/manual-3.3/ST_VoronoiLines.html)** (g1, tolerance, extend\_to) Returns the boundaries of the Voronoi diagram of the vertices of a geometry. **[ST\\_VoronoiPolygons](https://postgis.net/docs/manual-3.3/ST_VoronoiPolygons.html)** (g1, tolerance, extend to) Returns the cells of the Voronoi diagram of the vertices of a geometry. **Affine Transformations ST** Affine<sup>3d</sup> Apply a 3D affine transformation to a geometry.

1. geomA, a, b, c, d, e, f, g, h, i, xoff, yoff, zoff 2. geomA, a, b, d, e, xoff, yoff

**[ST\\_Rotate](https://postgis.net/docs/manual-3.3/ST_Rotate.html)**<sup>3d</sup> Rotates a geometry about an origin point.

1. geomA, rotRadians 2. geomA, rotRadians, x0, y0 3. geomA, rotRadians, pointOrigin

**[ST\\_RotateX](https://postgis.net/docs/manual-3.3/ST_RotateX.html)**<sup>3d</sup> (geomA, rotRadians) Rotates a geometry about the X axis.

**[ST\\_RotateY](https://postgis.net/docs/manual-3.3/ST_RotateY.html)**<sup>3d</sup> (geomA, rotRadians) Rotates a geometry about the Y axis.

**[ST\\_RotateZ](https://postgis.net/docs/manual-3.3/ST_RotateZ.html)**<sup>3d</sup> (geomA, rotRadians) Rotates a geometry about the Z axis.

**[ST\\_Scale](https://postgis.net/docs/manual-3.3/ST_Scale.html)**<sup>3d</sup> Scales a geometry by given factors.

1. geomA, XFactor, YFactor, ZFactor 2. geomA, XFactor, YFactor 3. geom, factor 4. geom, factor, origin

**[ST\\_Translate](https://postgis.net/docs/manual-3.3/ST_Translate.html)**<sup>3d</sup> Translates a geometry by given offsets.

1. g1, deltax, deltay 2. g1, deltax, deltay, deltaz

**[ST\\_TransScale](https://postgis.net/docs/manual-3.3/ST_TransScale.html)**3d (geomA, deltaX, deltaY, XFactor, YFactor) Translates and scales a geometry by given offsets and factors.

## **Clustering Functions**

**[ST\\_ClusterDBSCAN](https://postgis.net/docs/manual-3.3/ST_ClusterDBSCAN.html)** (geom, eps, minpoints) Window function that returns a cluster id for each input geometry using the DBSCAN algorithm.

**[ST\\_ClusterIntersecting](https://postgis.net/docs/manual-3.3/ST_ClusterIntersecting.html)** (g) Aggregate function that clusters the input geometries into connected sets.

**[ST\\_ClusterKMeans](https://postgis.net/docs/manual-3.3/ST_ClusterKMeans.html)** (geom, number\_of\_clusters, max\_radius) Window function that returns a cluster id for each input geometry using the K-means algorithm.

**[ST\\_ClusterWithin](https://postgis.net/docs/manual-3.3/ST_ClusterWithin.html)** (g, distance) Aggregate function that clusters the input geometries by separation distance.

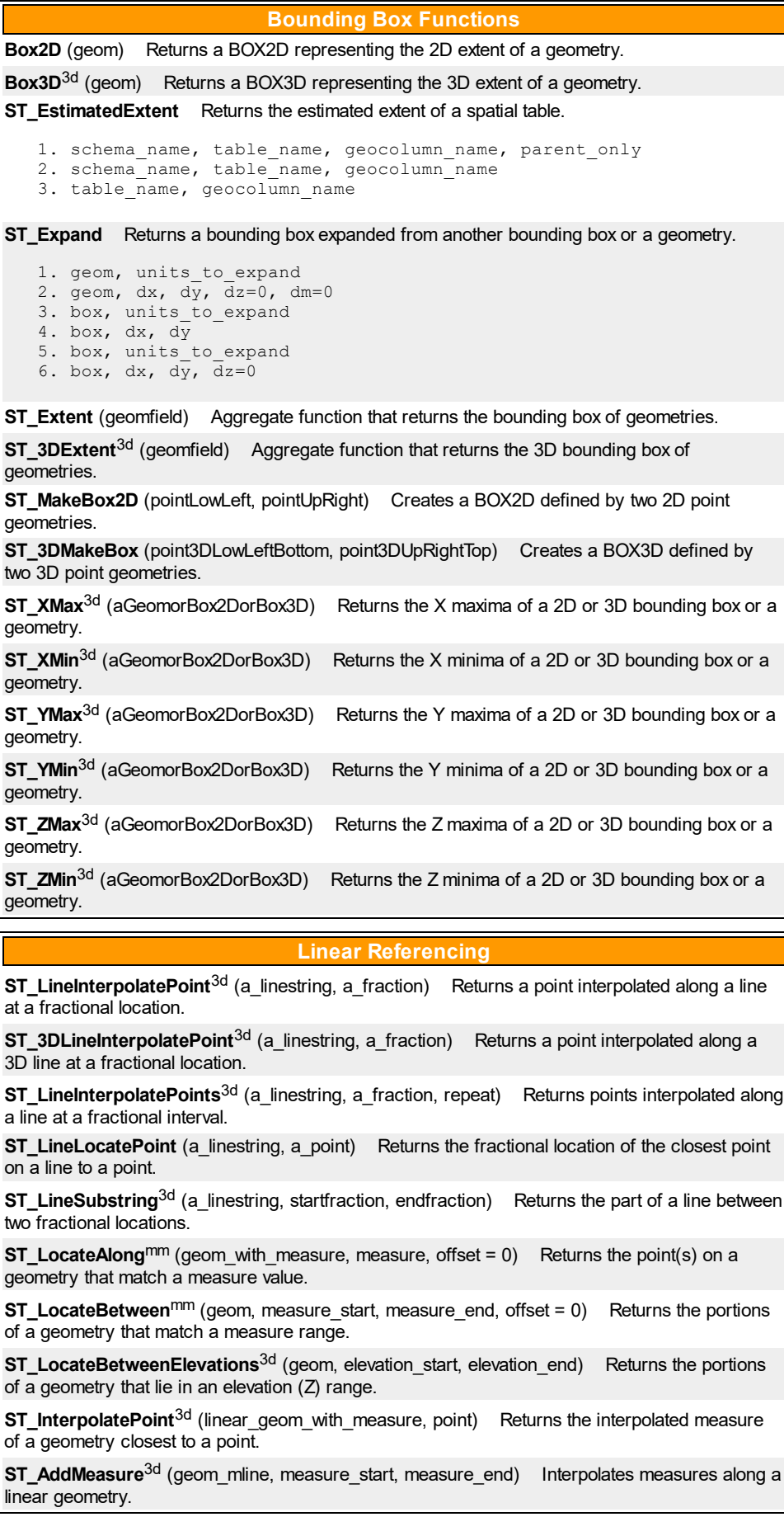

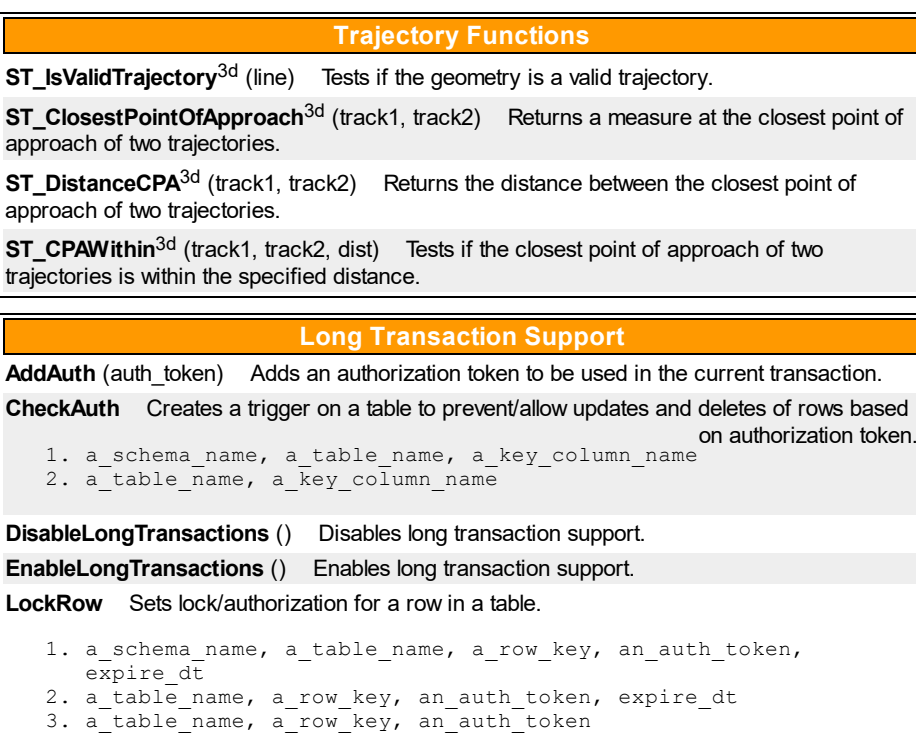

**[UnlockRows](https://postgis.net/docs/manual-3.3/UnlockRows.html)** (auth\_token) Removes all locks held by an authorization token.

## **Version Functions**

**[PostGIS\\_Extensions\\_Upgrade](https://postgis.net/docs/manual-3.3/PostGIS_Extensions_Upgrade.html)** () Packages and upgrades PostGIS extensions (e.g. postgis\_raster, postgis\_topology, postgis\_sfcgal) to latest available version. **[PostGIS\\_Full\\_Version](https://postgis.net/docs/manual-3.3/PostGIS_Full_Version.html)** () Reports full PostGIS version and build configuration infos. **[PostGIS\\_GEOS\\_Version](https://postgis.net/docs/manual-3.3/PostGIS_GEOS_Version.html)** () Returns the version number of the GEOS library. [PostGIS\\_Liblwgeom\\_Version](https://postgis.net/docs/manual-3.3/PostGIS_Liblwgeom_Version.html) () Returns the version number of the liblwgeom library. This should match the version of PostGIS. **[PostGIS\\_LibXML\\_Version](https://postgis.net/docs/manual-3.3/PostGIS_LibXML_Version.html)** () Returns the version number of the libxml2 library.

**[PostGIS\\_Lib\\_Build\\_Date](https://postgis.net/docs/manual-3.3/PostGIS_Lib_Build_Date.html)** () Returns build date of the PostGIS library.

**[PostGIS\\_Lib\\_Version](https://postgis.net/docs/manual-3.3/PostGIS_Lib_Version.html)** () Returns the version number of the PostGIS library.

**[PostGIS\\_PROJ\\_Version](https://postgis.net/docs/manual-3.3/PostGIS_PROJ_Version.html)** () Returns the version number of the PROJ4 library.

**PostGIS Wagyu Version** () Returns the version number of the internal Wagyu library.

**PostGIS Scripts Build Date ()** Returns build date of the PostGIS scripts.

**[PostGIS\\_Scripts\\_Installed](https://postgis.net/docs/manual-3.3/PostGIS_Scripts_Installed.html)** () Returns version of the PostGIS scripts installed in this database.

**PostGIS Scripts Released** () Returns the version number of the postgis.sql script released with the installed PostGIS lib.

**PostGIS Version** () Returns PostGIS version number and compile-time options.

## **Grand Unified Custom Variables (GUCs)**

**[postgis.backend](https://postgis.net/docs/manual-3.3/postgis_backend.html)** The backend to service a function where GEOS and SFCGAL overlap. Options: geos or sfcgal. Defaults to geos.

**[postgis.gdal\\_datapath](https://postgis.net/docs/manual-3.3/postgis_gdal_datapath.html)** A configuration option to assign the value of GDAL's GDAL\_DATA option. If not set, the environmentally set GDAL\_DATA variable is used.

**[postgis.gdal\\_enabled\\_drivers](https://postgis.net/docs/manual-3.3/postgis_gdal_enabled_drivers.html)** A configuration option to set the enabled GDAL drivers in the PostGIS environment. Affects the GDAL configuration variable GDAL\_SKIP.

**[postgis.enable\\_outdb\\_rasters](https://postgis.net/docs/manual-3.3/postgis_enable_outdb_rasters.html)** A boolean configuration option to enable access to out-db raster bands.

**[postgis.gdal\\_config\\_options](https://postgis.net/docs/manual-3.3/postgis_gdal_vsi_options.html)** A string configuration to set options used when working with an out-db raster.

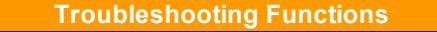

**[PostGIS\\_AddBBox](https://postgis.net/docs/manual-3.3/PostGIS_AddBBox.html)** (geomA) Add bounding box to the geometry.

**[PostGIS\\_DropBBox](https://postgis.net/docs/manual-3.3/PostGIS_DropBBox.html)** (geomA) Drop the bounding box cache from the geometry. **[PostGIS\\_HasBBox](https://postgis.net/docs/manual-3.3/PostGIS_HasBBox.html)** (geomA) Returns TRUE if the bbox of this geometry is cached,

FALSE otherwise.